# **Alcon Kontaktlinsenbestellung | Optik Schnittstelle**

Diese Seite beschreibt die Schnittstelle zur elektronischen Bestellung von Kontaktlinsen (z. B. bei Alcon).

Alcon hat seine eigene Bestellschnittstelle und bildet damit eine der wenigen Ausnahmen, bei der die Kontaktlinsen nicht über das Portal von LOOK4-Portal (Kontaktlinsen Bestellung) bestellt werden können.

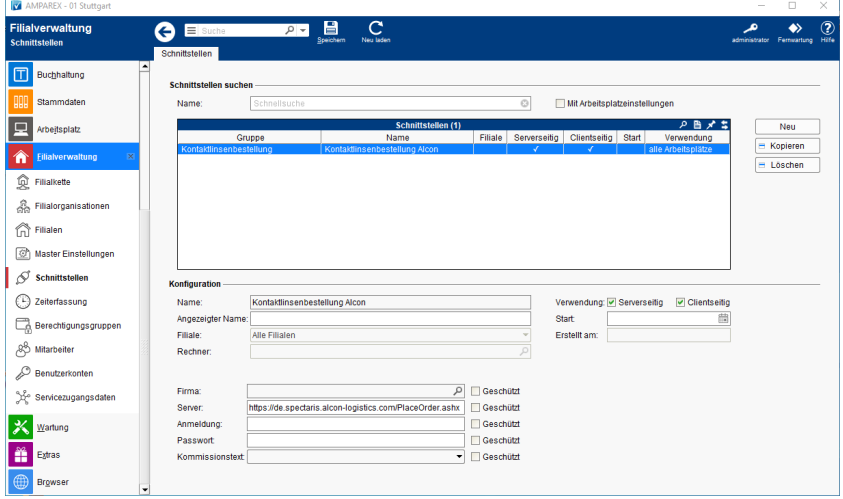

## Maskenbeschreibung

#### **Schnittstellen suchen**

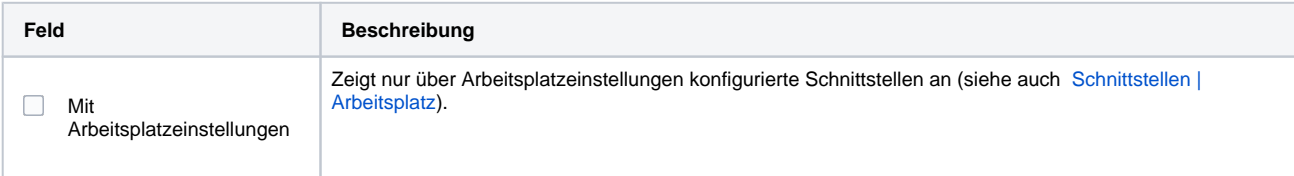

### **Konfiguration**

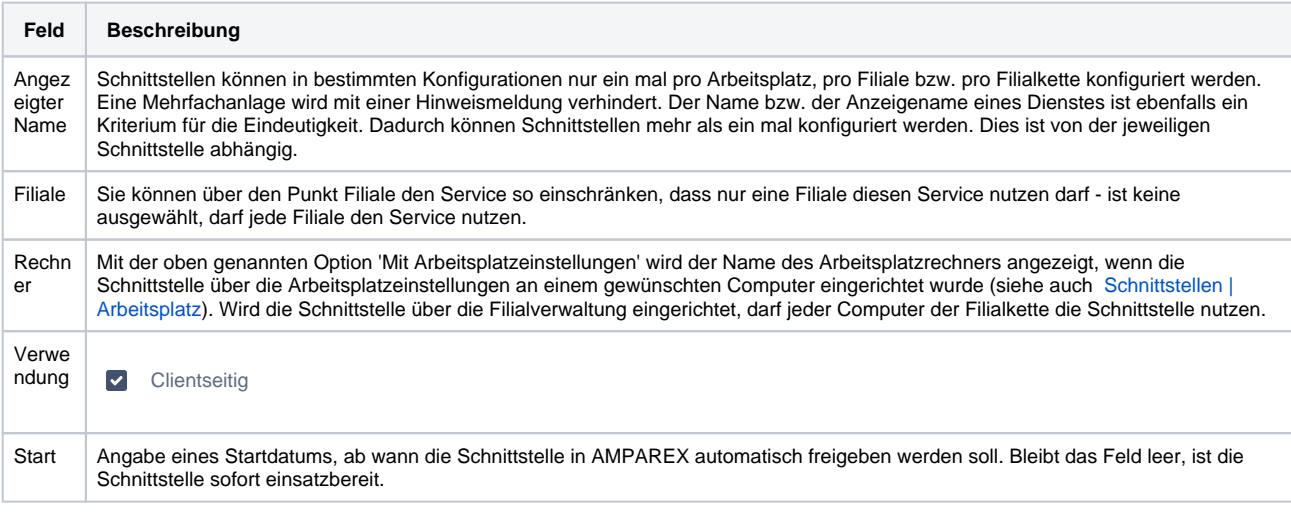

### **Details**

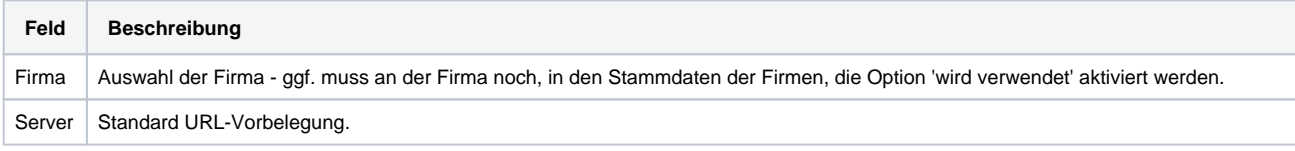

# **Alcon Kontaktlinsenbestellung | Optik Schnittstelle**

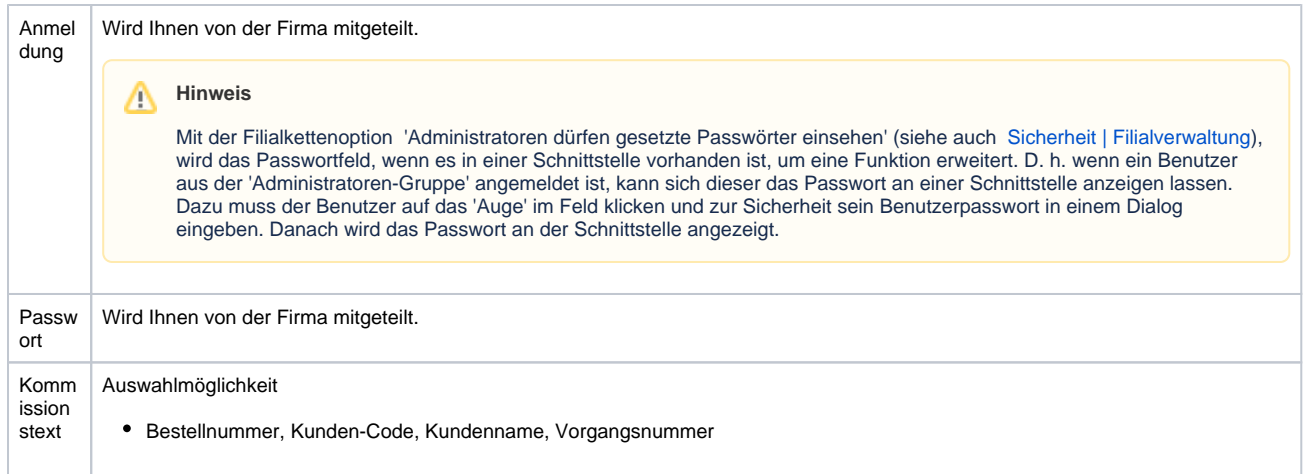

## Siehe auch ...

[Sonstige Bestellung | Schnittstellen](https://manual.amparex.com/display/HAN/Sonstige+Bestellung+%7C+Schnittstellen)